# **Leistungsbeschreibung für MyInno Trunk**

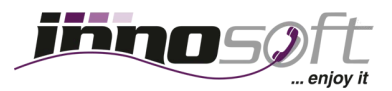

Den SIP Trunk Account von Innosoft können Sie im Zusammenspiel mit einer IP fähigen Telefonanlage oder einem Softswitch nutzen, um per VoIP ab- und eingehend über Innosoft zu telefonieren.

Weitere Informationen zum [MyInno SIP Trunk](https://www.innosoft.at/festnetz/business/sip-trunk-fuer-voip-telefonanlage) können Sie auf der Innosoft Website nachlesen.

### **Trunk Konfiguration**

- ◆ Setzen von Bezeichnung und Passwort
- Blacklist aktivieren (Mehrwertnummern, Ausland oder beides)
- Anrufsperre aktivieren für:
	- ausgehende Anrufe
	- eingehende Anrufe
	- ausgehende und eingehende Anrufe
- Rufnummernunterdrückung (CLIR)
- Einzelne Durchwahlen aus dem Trunk Routing ausnehmen (z.B. für Verwendung als analoge Nebenstelle)

#### **Routing Einstellungen**

- Einrichtung von VoIP Trunk Account bei Telefonanlage
- Weiterleitung von eingehenden Anrufen auf externe Rufnummer
- Notfallrufnummer hinterlegen, damit eingehende Anrufe umgeleitet werden, wenn der Trunk Account ausfällt

#### **Online Status Log**

- Übersicht aller fehlgeschlagenen, verwählten Anrufe sowie Anrufe zu Destinationen, welche von Innosoft nicht freigegeben wurden
- Filtern und sortieren von Anrufen nach Hauptnummer, Durchwahl, Zielrufnummer, Tarifziel, lokale und externe IP-Adresse sowie Anrufzeit

#### **Anrufstatistiken**

- Anzeige von Anrufen nach Tarifziel gruppiert oder als Einzelverbindungsnachweise
- Sortieren der Anruftabelle nach Rufnummern, Tarifname, Zeitdauer, Kosten
- Filtern der Anruftabelle nach Rufnummern, Tarifname, Zeitdauer, Kosten
- Dynamische Anzeige der Anrufkosten je Seite oder Total
- Kopieren der Anrufdaten in die Zwischenablage
- Export der Anruferdaten als PDF- oder CSV-Datei

#### **Gesprächslimit**

- Hinterlegen Sie ein Limit in Euro und lassen Sie sich bei 80% und 100% des Limits per E-Mail darüber benachrichtigen
- Anzeige der Gesprächskosten der letzten 6 Monate

## **Verpasste Anrufe & Verwähler Log**

- Übersicht aller verpassten Anrufe mit Anrufart Besetzt oder nicht angenommen
- Filtern und sortieren von verpassten Anrufen nach Anrufer, Anrufzeit und Anrufart